# myView: End-user Authoring of Virtual Environments for Therapy

SÉRGIO ALVES, LASIGE, Faculdade de Ciências, Universidade de Lisboa, Portugal PEDRO CALDEIRA, LASIGE, Faculdade de Ciências, Universidade de Lisboa, Portugal FILIPA BRITO, ISAMB, Faculdade de Medicina, Universidade de Lisboa, Portugal LUÍS CARRIÇO, LASIGE, Faculdade de Ciências, Universidade de Lisboa, Portugal TIAGO GUERREIRO, LASIGE, Faculdade de Ciências, Universidade de Lisboa, Portugal

Virtual environments for therapy are scarce and lack personalization. The creation of these environments is done by specialists, is time-consuming, and expensive. We present a smartphone tool that allows non-specialists to create navigable virtual environments by taking and linking sequences of panoramic photo spheres, analogly to Google Street View. Editing the environments is then possible in a web platform, myView, where text, images, videos, sounds, and pick-up objects can be added. myView allows users to navigate their environments as well as sharing those environments with others. In a preliminary study with two psychologists, where myView was used as an elicitation probe, the approach was found to be useful for creating meaningful activities for reminiscence and cognitive training. The platform showed to be promising in the democratization of the crafting of virtual environments.

### CCS Concepts: • Human-centered computing → User studies.

Additional Key Words and Phrases: Virtual Environments, End-user Authoring, Therapy.

### ACM Reference Format:

Sérgio Alves, Pedro Caldeira, Filipa Brito, Luís Carriço, and Tiago Guerreiro. 2021. myView: End-user Authoring of Virtual Environments for Therapy. In The 23rd International ACM SIGACCESS Conference on Computers and Accessibility (ASSETS '21), October 18–22, 2021, Virtual Event, USA. ACM, New York, NY, USA, [5](#page-4-0) pages. <https://doi.org/10.1145/3441852.3476543>

# 1 INTRODUCTION

Virtual reality (VR), both immersive and non-immersive, have been used in therapeutical contexts (e.g., rehabilitation or management of dementia [\[4,](#page-4-1) [6,](#page-4-2) [11,](#page-4-3) [17,](#page-4-4) [18\]](#page-4-5), mild cognitive impairment (MCI) [\[5,](#page-4-6) [19\]](#page-4-7), traumatic brain injury (TBI) [\[16\]](#page-4-8) or stroke [\[9\]](#page-4-9)) as a way to immerse the person in a clinically-significant environment or context. The type of environments brought to VR is diverse (e.g., museums [\[1\]](#page-4-10), apartments [\[7,](#page-4-11) [17\]](#page-4-4), libraries [\[16\]](#page-4-8), pubs [\[1\]](#page-4-10), gardens [\[1,](#page-4-10) [14,](#page-4-12) [18\]](#page-4-5), pharmacies [\[7\]](#page-4-11) or grocery stores [\[5,](#page-4-6) [7,](#page-4-11) [9,](#page-4-9) [15\]](#page-4-13)), and part of these enriched by developers with tasks or information points (e.g., find a path [\[13\]](#page-4-14), pick up items [\[3,](#page-4-15) [5,](#page-4-6) [7,](#page-4-11) [19\]](#page-4-7), or click on an item for details [\[1,](#page-4-10) [15\]](#page-4-13)). The use of tasks is seen by users as a way to improve the environments [\[14\]](#page-4-12) and by neuropsychologists as a way to increase adherence and motivate participants to stick with a training program [\[10,](#page-4-16) [12\]](#page-4-17).

The use of images of real-world scenarios results in highly visual realistic environments, in an increased sense of presence [\[2\]](#page-4-18) and may increase the likelihood of transfer the skills learned in training to everyday life [\[8\]](#page-4-19). Unfortunately, there are few works able to use realistic environments [\[1,](#page-4-10) [5\]](#page-4-6). The creation of these environments is time- and humanresource consuming and beyond the reach of a non-technical user. Exceptions are the usage of mainstream applications

© 2021 Copyright held by the owner/author(s).

Manuscript submitted to ACM

Permission to make digital or hard copies of part or all of this work for personal or classroom use is granted without fee provided that copies are not made or distributed for profit or commercial advantage and that copies bear this notice and the full citation on the first page. Copyrights for third-party components of this work must be honored. For all other uses, contact the owner/author(s).

<span id="page-1-0"></span>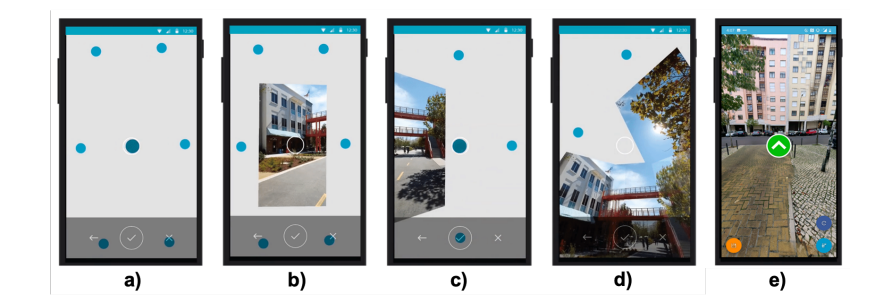

Fig. 1. To capture a 360º photo: a) point the center of the screen over one of the various existing circles, keeping the smartphone fixed until the captured photograph appears; and b), c) and d) repeat this process until there are no more circles or users are satisfied (users may capture only the parts that they want, i.e. they can ignore the back part or the ceiling). After taking a photo sphere, e) the users are able to select all positions where new photo spheres will be linked.

and games and the occasional VR touring experience. In all those cases, there is no opportunity to create an interactive VR experience tailored to a specific therapeutical context or person [\[5\]](#page-4-6).

We present myView, a system that allows non-technical users to create personalized and enriched virtual environments (VEs): 1) a mobile application guides the users in the creation of a photo-based virtual environment (Figure [1\)](#page-1-0); 2) in a web application (Figure [2\)](#page-2-0), VEs can then be edited and enriched with goals, graphical, audio and textual elements, and triggers; 3) the environment can be navigated (in an immersive or non-immersive way), tagged, and shared. Results from a preliminary study where two psychologists were engaged in the creation and navigation of VEs, suggest that the use of personalized VEs is feasible and a promising approach for reminiscence and cognitive training contexts. The participants also revealed a variety of different environments and enrichment options that may be particularly relevant to create future interactive personalized environments.

# 2 DEMOCRATIZING VIRTUAL ENVIRONMENTS

The creation of interactive VEs is exclusive. Our goal is to democratize the creation of these. To do so, we mimicked the approach of stitching 360º photo spheres, already common in systems like Google Street View.

Crafting Virtual Environments. We built a mobile application that guides non-technical users in the authoring process. To create a new environment, users start by taking a 360º photo (Figure [1\)](#page-1-0). Then, they can select, in the collected image, all possible paths by touching the section on the image where they want to take their photos next. They select the path they want to explore next and the others are left on hold. Users can go back to unfinished areas, and continue from there, until they complete their VE. The possibility of defining paths is what differentiates our solution from systems like Google Street View. The environments belong to their creator and can be managed in the mobile application. The mobile application was built on top of an improved version of the open-source photo-spheres generation library  $\emph{spherelib}^1$  $\emph{spherelib}^1$  and the captured locations are organized as a graph.

Enriching Virtual Environments. We developed a web application, called myView, where the users can see, explore, and edit their environments. The users can edit each photo sphere, and individual photo within, by adding text labels, images, videos, or, for the most tech-savvy, pieces of HTML code (Figure [2\)](#page-2-0). Any of these elements can then be associated with events: they can change on proximity, react to "touch", and they can be picked. Our goal was to

<span id="page-1-1"></span><sup>1</sup>https://github.com/dipahalder/Sphere

### <span id="page-2-0"></span>myView: End-user Authoring of Virtual Environments for Therapy **ASSETS** '21, October 18-22, 2021, Virtual Event, USA

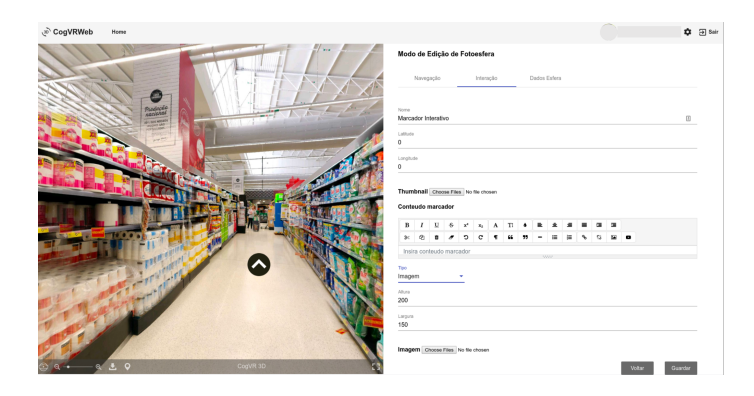

Fig. 2. Enriching an environment. The environments can be enriched for instance with interactive images or transparent areas that trigger a sound or a message; or with HTML content to guide the user during navigation. At the left side of the screen the users may see the environment and click to define the position of the interaction points. At the right side the users may for instance add interactions to a photo sphere or define the navigation paths.

allow people to add elements to the environment particularly to create tasks and goals in their navigation sessions, approximating the experience as a gaming one and training different cognitive functions.

The users can navigate in the environment by dragging a finger (or the mouse) across the screen to move the view from one side to another and by clicking in an arrow (displayed in the exact position where the users want to walk to) to change the photo. The visualization of the environment is supported by the Photo Sphere Viewer<sup>[2](#page-2-1)</sup> library and is optimized for tablets. myView is also adapted to provide an immersive navigation using Google Cardboard, in which case the users need to press a key to interact with certain items (e.g., navigation arrows).

Sharing Virtual Environments. We included sharing mechanisms in our platform: users may decide to make their environments publicly available, and to be notified when they are used by others. Private copies can be created, each of them enriched differently, and shared as is (others may adapt or complete already enriched environments).

### 3 INTERVIEWS WITH PSYCHOLOGISTS

We conducted a preliminary study with two psychologists (P1 and P2) consisting in: 1) a short semi-structured interview about their current practices; 2) an interactive demo to create, edit and navigate a VE; and 3) an elicitation session where participants were invited to create and enrich an environment. Each session took about 40 minutes. We wanted to understand the perceived utility, benefits and limitations of the approach, as well as the variety of environments and tasks psychologists envision; if non-technical users can use the system; and overall, how the therapy could benefit from end-user authoring of virtual environments.

Both psychologists work with people with dementia and advocate the use of personalized materials in therapy. P1 always tries to adapt the contents of the session to her patients and regularly uses Google Maps to navigate in patients' familiar environments: "They really enjoy street view". P2 never used any type of virtual environments in therapy.

The possibility of using personalized environments was pointed out as an improvement to their sessions. P1 highlighted that "I can do this [the environment] with the person's room or the kitchen". Capturing these environments, however, can be challenging from the social perspective. P1 suggests that myView would be more useful with home care patients, as she does not have access to biographical spaces of patients living at the nursing home: "My only concern

<span id="page-2-1"></span><sup>2</sup>https://photo-sphere-viewer.js.org

is to have access to personal spaces, because that's really the interesting part. It is not just creating any environment. I think it is creating an environment that is fundamental for our patient. That's why I insist that this  $[m\gamma$ View] should be used by everyone". The involvement of caregivers in the process was pointed out as the key to use personalized environments in sessions: "it would be interesting if family members could take the photos and send them to the therapist". P1 highlights that contact with caregivers can be laborious. On the positive side, she states that part of caregivers are skilled enough to create the environments by themselves.

The ability to add interactivity and tasks to the environment was pointed out as a positive aspect of the platform: "I can do a thousand things here [enriching the environment]. For example, I can capture a garden near a patient's home and ask her to pick a flower or to follow a path. It would be fantastic for them to be able to follow a path, I did it before, elsewhere, but it was a projection, and here they are the ones to do it, this is fantastic. For example having a red line that they [patients] had to follow, that would be fantastic, or a maze and ask the person to get to the other side. It is important to define paths, colors; all this in an environment that means something to the person". Another suggestion is to enrich the VE with interactive photographs of family members.

Regarding usability, participants have different opinions. P2 had experience creating VR images with other applications therefore using our android application was not a problem: "It's very intuitive. It's just following the the blue circles. The part of indicating where I came from or where I want to go makes perfect sense". For P1, without previous experience, the task seems to be more complex, highlighting more than once that this is a task that requires training: "The creation of the environments using the smartphone is initially a little complicated and confusing, sometimes we lose track of where we should aim the camera to, but I am sure I can overcome this with some training". Editing and enriching the environments didn't seem problematic. Both participants found it easy to interact and navigate in the environment. P1 highlighted that the tool would also be very useful to work with people recovering from stroke or TBI.

Overall, the opinion about the platform was positive and the effort required to users to create an environment seems to compensate: "I have to spend some time creating the environment, but for example some time ago I took pictures almost of the whole house of a patient, because she has so many things on the walls. So I lost, maybe the same amount of time I would have used to create a virtual environment". Additionally, a VE may work as a mean to aggregate multiple sources of information: "If I had created a virtual environment, perhaps I would have kept all those references in one environment, instead of having taken several photographs". P1 asked to use the platform after the study.

### 4 CONCLUSION

VR is seen as a promising technology for therapy, even more if recurs to photo-realistic and personalized environments enriched with tasks. The tool presented in this paper aims to allow non-technical users to create, enrich and share photo-realistic environments, therefore facilitating the work of therapists and improving the overall quality of therapy sessions. Results from a preliminary study confirm the potential and interest in this type of environments. Participants were able to create the environment on their own, and to enrich them in the web platform. They enjoyed the realism of the environment and were critical to the noticeable photo stitches and light variations, as they can interfere with the users' immersion in the task. Future work should focus on improving the connection between caregivers and clinicians.

### ACKNOWLEDGMENTS

This project was partially supported by FCT through LASIGE Research Unit funding, ref. UIDB/00408/2020 and ref. UIDP/00408/2020. Sérgio Alves was supported by FCT, PhD scholarship ref. SFRH/BD/146847/2019, and Filipa Brito was supported by FCT and Nippon Gases Portugal, PhD scholarship ref. PDE/BDE/127784/2016.

<span id="page-4-0"></span>myView: End-user Authoring of Virtual Environments for Therapy ASSETS '21, October 18-22, 2021, Virtual Event, USA

### **REFERENCES**

- <span id="page-4-10"></span>[1] Arlene Astell, Norman Alm, Gary Gowans, Maggie Ellis, Richard Dye, and Phillip Vaughan. 2009. Involving older people with dementia and their carers in designing computer based support systems: some methodological considerations. Universal Access in the Information Society 8, 1 (2009), 49.
- <span id="page-4-18"></span>[2] Michel Benoit, Rachid Guerchouche, Pierre-David Petit, Emmanuelle Chapoulie, Valeria Manera, Gaurav Chaurasia, George Drettakis, and Philippe Robert. 2015. Is it possible to use highly realistic virtual reality in the elderly? A feasibility study with image-based rendering. Neuropsychiatric disease and treatment 11 (2015), 557.
- <span id="page-4-15"></span>[3] Monia Cabinio, Federica Rossetto, Sara Isernia, Francesca Lea Saibene, Monica Di Cesare, Francesca Borgnis, Stefania Pazzi, Tommaso Migliazza, Margherita Alberoni, Valeria Blasi, et al. 2020. The Use of a Virtual Reality Platform for the Assessment of the Memory Decline and the Hippocampal Neural Injury in Subjects with Mild Cognitive Impairment: The Validity of Smart Aging Serious Game (SASG). Journal of Clinical Medicine 9, 5 (2020), 1355.
- <span id="page-4-1"></span>[4] Emmanuelle Chapoulie, Rachid Guerchouche, Pierre-David Petit, Gaurav Chaurasia, Philippe Robert, and George Drettakis. 2014. Reminiscence therapy using image-based rendering in VR. In 2014 IEEE Virtual Reality (VR). IEEE, 45–50.
- <span id="page-4-6"></span>[5] Filipa Ferreira-Brito, Sérgio Alves, Osvaldo Santos, Tiago Guerreiro, Cátia Caneiras, Luís Carriço, and Ana Verdelho. 2020. Photo-Realistic Interactive Virtual Environments for Neurorehabilitation in Mild Cognitive Impairment (NeuroVRehab. PT): A Participatory Design and Proof-of-Concept Study. Journal of Clinical Medicine 9, 12 (2020), 3821.
- <span id="page-4-2"></span>[6] Darren Flynn, Paul Van Schaik, Tim Blackman, Clive Femcott, Brian Hobbs, and Carlos Calderon. 2003. Developing a virtual reality–based methodology for people with dementia: a feasibility study. CyberPsychology & Behavior 6, 6 (2003), 591–611.
- <span id="page-4-11"></span>[7] Pedro Gamito, Jorge Oliveira, Catarina Alves, Nuno Santos, Cátia Coelho, and Rodrigo Brito. 2020. Virtual Reality-Based Cognitive Stimulation to Improve Cognitive Functioning in Community Elderly: A Controlled Study. Cyberpsychology, Behavior, and Social Networking 23, 3 (2020), 150–156.
- <span id="page-4-19"></span>[8] Rebeca I García-Betances, María Teresa Arredondo Waldmeyer, Giuseppe Fico, and María Fernanda Cabrera-Umpiérrez. 2015. A succinct overview of virtual reality technology use in Alzheimer's disease. Frontiers in aging neuroscience 7 (2015), 80.
- <span id="page-4-9"></span>[9] Naomi Josman, Esther Hof, Evelyne Klinger, Rose Marie Marié, Karen Goldenberg, PL Weiss, and Rachel Kizony. 2006. Performance within a virtual supermarket and its relationship to executive functions in post-stroke patients. In 2006 International workshop on virtual rehabilitation. IEEE, 106–109.
- <span id="page-4-16"></span>[10] Alexandra M Kueider, Jeanine M Parisi, Alden L Gross, and George W Rebok. 2012. Computerized cognitive training with older adults: a systematic review. PloS one 7, 7 (2012), e40588.
- <span id="page-4-3"></span>[11] David WK Man, Jenny CC Chung, and Grace YY Lee. 2012. Evaluation of a virtual reality-based memory training programme for Hong Kong Chinese older adults with questionable dementia: a pilot study. International journal of geriatric psychiatry 27, 5 (2012), 513–520.
- <span id="page-4-17"></span>[12] Valeria Manera, Emmanuelle Chapoulie, Jérémy Bourgeois, Rachid Guerchouche, Renaud David, Jan Ondrej, George Drettakis, and Philippe Robert. 2016. A feasibility study with image-based rendered virtual reality in patients with mild cognitive impairment and dementia. PloS one 11, 3 (2016), e0151487.
- <span id="page-4-14"></span>[13] Alireza Mohammadi, Mahmoud Kargar, and Ehsan Hesami. 2018. Using virtual reality to distinguish subjects with multiple-but not single-domain amnestic mild cognitive impairment from normal elderly subjects. Psychogeriatrics 18, 2 (2018), 132–142.
- <span id="page-4-12"></span>[14] Wendy Moyle, Cindy Jones, Toni Dwan, and Tanya Petrovich. 2018. Effectiveness of a virtual reality forest on people with dementia: A mixed methods pilot study. The Gerontologist 58, 3 (2018), 478–487.
- <span id="page-4-13"></span>[15] Thomas Parsons, Timothy Mcmahan, Patrick Melugin, and Michael Barnett. 2017. Virtual Environment Grocery Store. 143–174.
- <span id="page-4-8"></span>[16] Belinda Renison, Jennie Ponsford, Renee Testa, Barry Richardson, and Kylie Brownfield. 2012. The ecological and construct validity of a newly developed measure of executive function: the virtual library task. Journal Of The International Neuropsychological Society: JINS 18, 3 (2012), 440.
- <span id="page-4-4"></span>[17] Paul Richard, Déborah Foloppe, and Philippe Allain. 2018. A Virtual Kitchen for Cognitive Rehabilitation of Alzheimer Patients. In International Conference on Human Interface and the Management of Information. Springer, 426–435.
- <span id="page-4-5"></span>[18] Panote Siriaraya and Chee Siang Ang. 2014. Recreating living experiences from past memories through virtual worlds for people with dementia. In Proceedings of the SIGCHI Conference on Human Factors in Computing Systems. 3977–3986.
- <span id="page-4-7"></span>[19] Perla Werner, Sarit Rabinowitz, Evelyne Klinger, Amos D Korczyn, and Naomi Josman. 2009. Use of the virtual action planning supermarket for the diagnosis of mild cognitive impairment. Dementia and geriatric cognitive disorders 27, 4 (2009), 301–309.